E-fólio A | Instruções para a realização do E-fólio

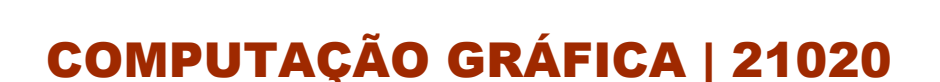

# **Período de Realização**

Decorre de 2 a 12 de novembro de 2018

# **Data de Limite de Entrega**

12 de novembro de 2018, até às 23:55 de Portugal Continental

# **Temática / Tema / Conteúdos**

Criação básica de cenas sintéticas com o JOGL

## **Objetivos**

- Utilizar a biblioteca gráfica JOGL de forma eficaz
- Explorar algoritmos ensinados até a presente data
- Definir e criar cenas sintéticas em 2D corretamente

## **Trabalho a desenvolver**

Desenvolver um programa com JOGL que implemente uma cena em 2D (tema livre) e que explore ao máximo possível as funcionalidades discutidas ao longo da disciplina até agora (tópicos 1, 2 e 3), nomeadamente:

- Criação de objetos básicos;
- Utilização de múltiplos visores (viewport);
- Utilização de projeções (em perspetiva e/ou ortográfica);
- Utilização da cor e transparência;

ADERTA

- Preenchimento e recorte;
- Escrita de texto vetorial e com bitmap.

O trabalho a ser desenvolvido não está restrito a estes pontos, mas deverá, minimamente utiliza-los, sendo as implementações adicionais, valorizadas.

## **Critérios de avaliação e cotação**

A) Critérios de Exclusão (com avaliação 1 se cumprir as 3 condições; avaliação 0 se falhar uma ou mais condições) se:

- Utiliza sintaxe JAVA/OpenGL
- Compila corretamente, sem erros
- Executa o mínimo pretendido

B) Critérios de Inclusão:

- Fidelidade ao enunciado (7-14 valores): 9-10 valores: suficiente (cumpre o mínimo aceitável); 11-13 valores: satisfatório mas ainda com pequenas falhas/lacunas; 14 valores: cumpre o pretendido no enunciado sem falhas ou estas são mínimas ou não essenciais e devidamente justificadas;

- Utilização de funcionalidades do OpenGL (+0 a 2 valores): é considerada a quantidade de funcionalidades, a ausência de erros por má aplicação ou quando desnecessária, ou a exploração simples ou avançada das funcionalidades aplicadas);

- Simplicidade e legibilidade (+0 a 1 valor): algoritmia simples sem código redundante/obtuso (+0,5 valor); relatório e comentários que permitam rápida leitura e compreensão das decisões tomadas (+0,5 valor);

- Eficiência e inovação (+0 a 2 valores): utilização de estruturas de dados e de programação eficientes e eficazes, i.e., utilização de recursos de memória e CPU com parcimónia e sem desperdício; inovação no desenho de

interface/interação, etc. que se considere deveras fora do usual pela positiva e que constitua uma mais-valia para o programa e que aplicam ao máximo o já aprendido;

- Qualidade geral do algoritmo (+0 a 1 valor): qualidade geral do algoritmo ao nível da elegância da programação com ou sem recurso a funcionalidades OpenGL, dando preferência a código próprio onde apropriado (p. ex., desenho de reta com algoritmo de Bresenham x utilização de recurso do OpenGL para o efeito).

# **Normas a respeitar**

Deve redigir o seu E-fólio na Folha de Resolução disponibilizada na turma e preencher todos os dados do cabeçalho.

Todas as páginas do documento devem ser numeradas.

Programe os algoritmos e métodos usando JAVA/OpenGL e comente adequadamente o código fonte.

Junte no relatório explicativo de todas as decisões tomadas (se não entregar, haverá um desconto de 1.0 valor na nota final deste e-fólio). Este relatório constituirá uma memória descritiva do trabalho realizado, devendo ser sucinto (máximo de 2 páginas A4, fonte 10, espaçamento simples) e complementar dos comentários inseridos no código fonte;

Faça entrega de todos os ficheiros comprimindo-os num único ficheiro zip, adotando o seguinte formato: <nome do aluno><matricula>efolioA.zip.

Deve carregar o referido ficheiro para a plataforma no dispositivo E-fólio A até à data e hora limite de entrega. Evite a entrega próximo da hora limite para se precaver contra eventuais problemas.

O ficheiro a enviar não deve exceder 8 MB.

Votos de bom trabalho!

Elizabeth S. Carvalho